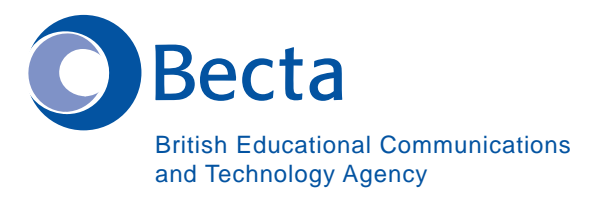

## Say IT in Farsi

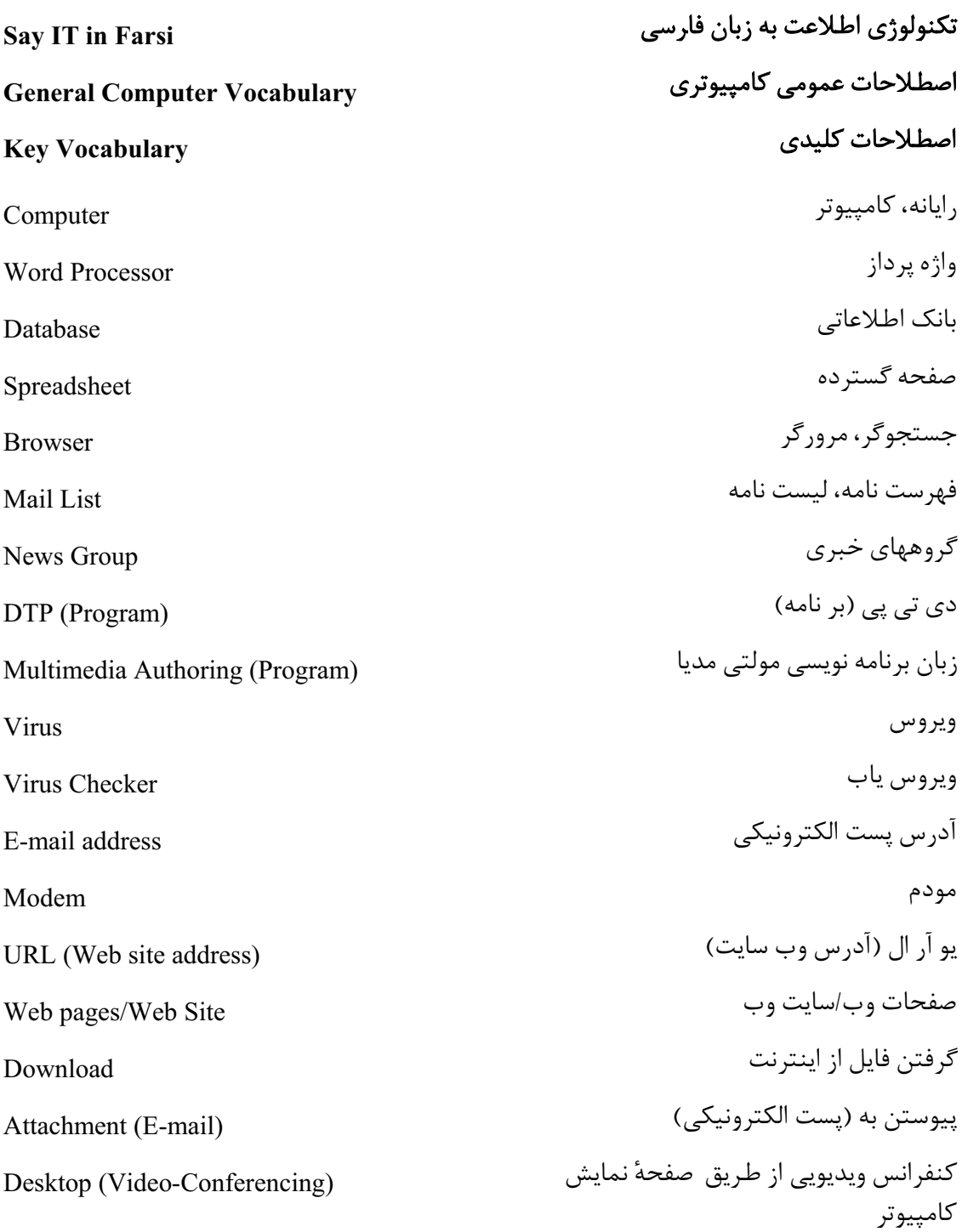

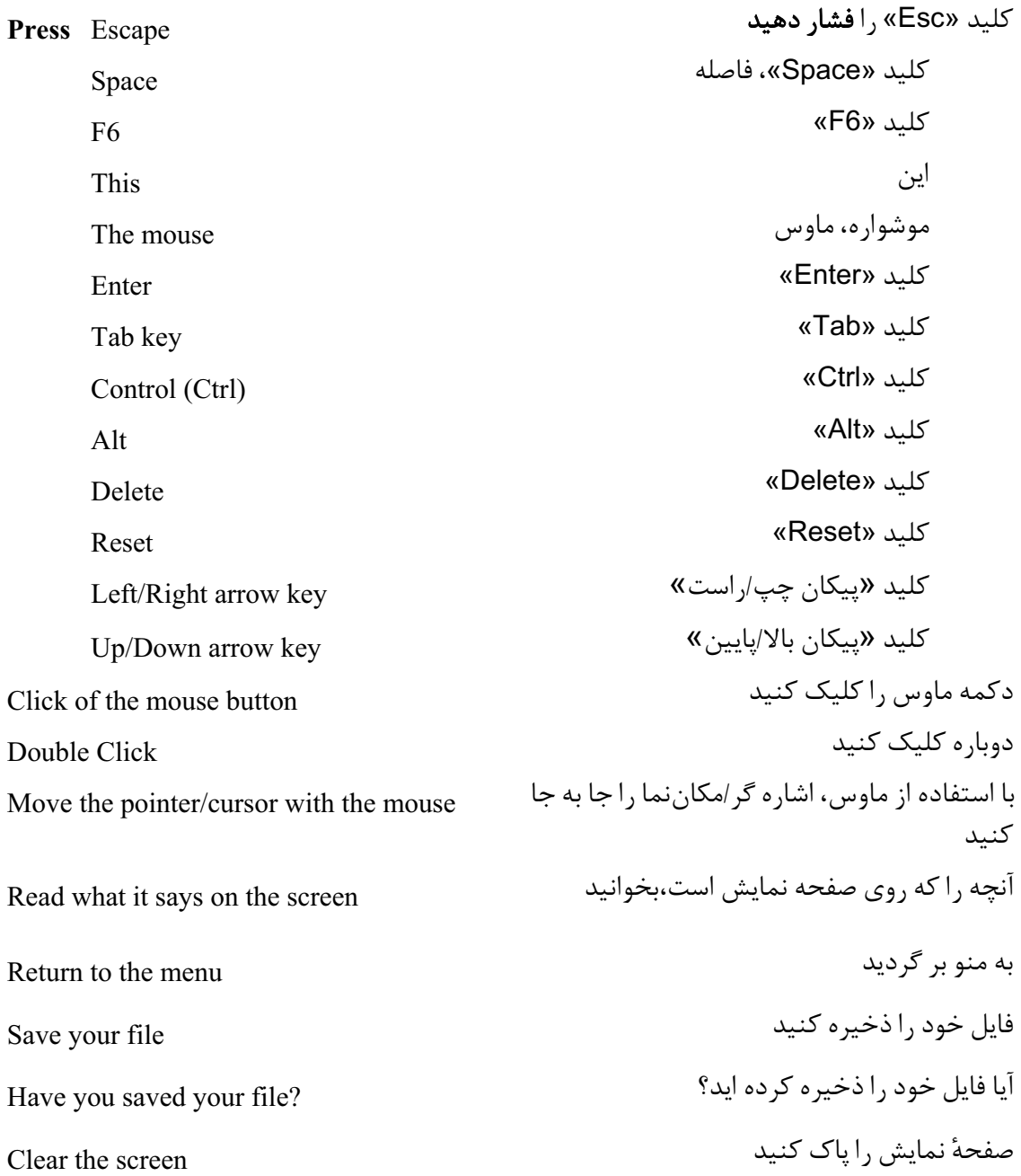

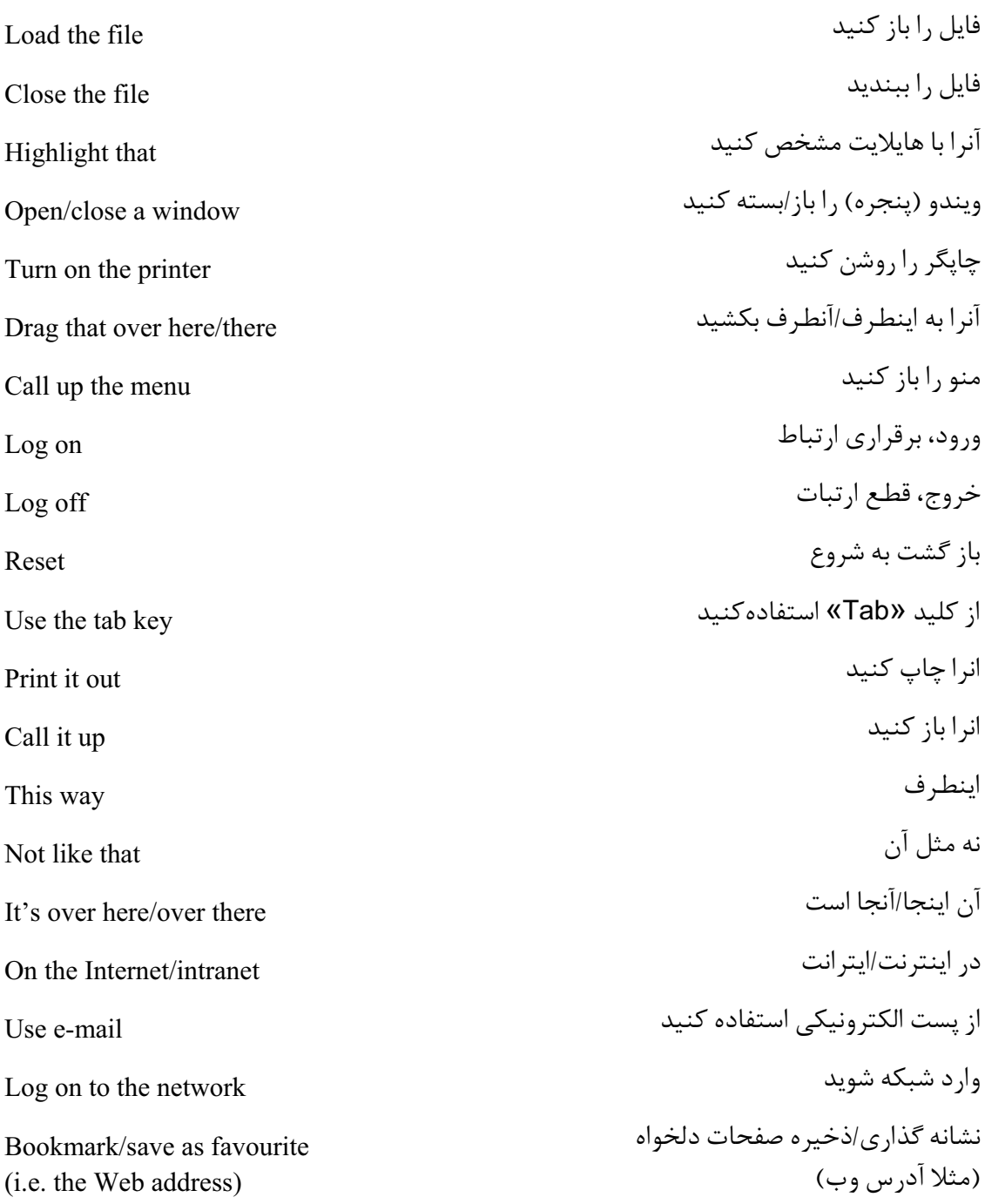

## **Operational problems**

This disk/CD-ROM doesn't work It's not the right disk/CD-ROM Which is the tab key? How do I/we delete? Is the printer connected? How do we print? The paper is stuck How do I/we exit? How do I/we save? How do I/we close a window? How do I/we send it to  $\ldots$ ? How do I/we get rid of...? How do I/we position the cursor? Where is the spell checker? Where is the grammar checker? Where is the CD-ROM...?

این دیسک/سی دی رام کار نمی کند این دیسک/سی دی رام اشتباهی (عوضی) است كليد «Tab» كدام است؟ جگونه من اما حذف كنم اكنيم آبا چانگر وصل است؟ چگونه چاپ کنيم؟ كاغذ گير كرده است چگونه خارج بشوم/بشويم؟ چگونه ذخيره كنم/كنيم؟ چگونه ويندو (پنجره) را بېندم/بېنديم؟ جگونه آنرا به....بفرستم/بفرستیم؟ چگونه آنرا از بين ببرم/ببريم؟ جگونه مکان نما (کرسر) را در جای مورد نظر قرار دهم/دهيم؟ تصحيح كننده املا كحاست؟ تصحیح کننده دستور زبان کجاست؟ سے دی رام کجاست؟

## مشکلات عملیاتی

How do I/we move the picture? How do I /we resize the picture? How do I/we delete the picture? How did you do that? It's crashed Which option? Try clicking on that Where is (e.g. the mouse, the printer etc.) It's not working! It's gone wrong! Switch off You haven't saved it yet You should change/edit it first You must delete it first How do I/we get rid of this? This e-mail has bounced Undeliverable mail messages The sound file is too big! The video file won't run

چگونه تصوير ,اجا به جا کنم/کنيم؟ چگونه اندازه تصوير را تغيير دهم/دهيم؟ جگونه تصوير را حذف كنم/كنيم؟ چگونه آن ,ا انجام داديد؟ آن متوقف شده است كدام گزينه؟ سعی کنید <sub>د</sub>وی آن کلیک کنید

كحاست؟ (برای مثال: ماوس، چاپگر و غیره) آن کار نمیکند! عیبی پیدا کرده است! خاموش كنيد شما هنوز آنرا ذخیره نکرده اید بايد اول آنرا عوض/ويرايش كنيد بابد اول آنرا حذف كنيد جگونه این را از پین پیرم/پیریم؟ این پست الکترونیکی بر گشته است پیامهای پستی غیر قابل تحویل فایل صوتی بیش از اندازه بزرگ است! فایل ویدیو کار نمی کند

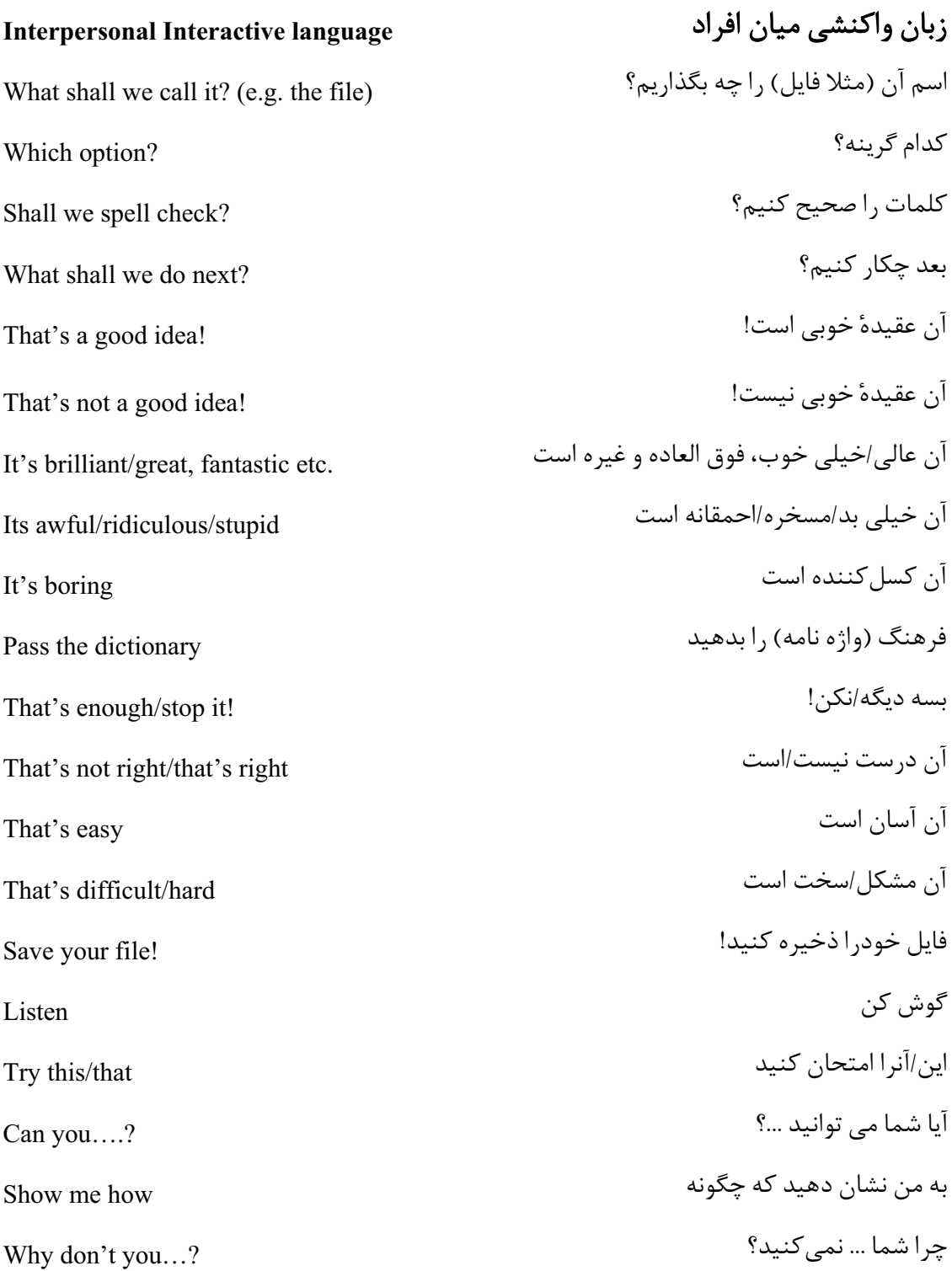

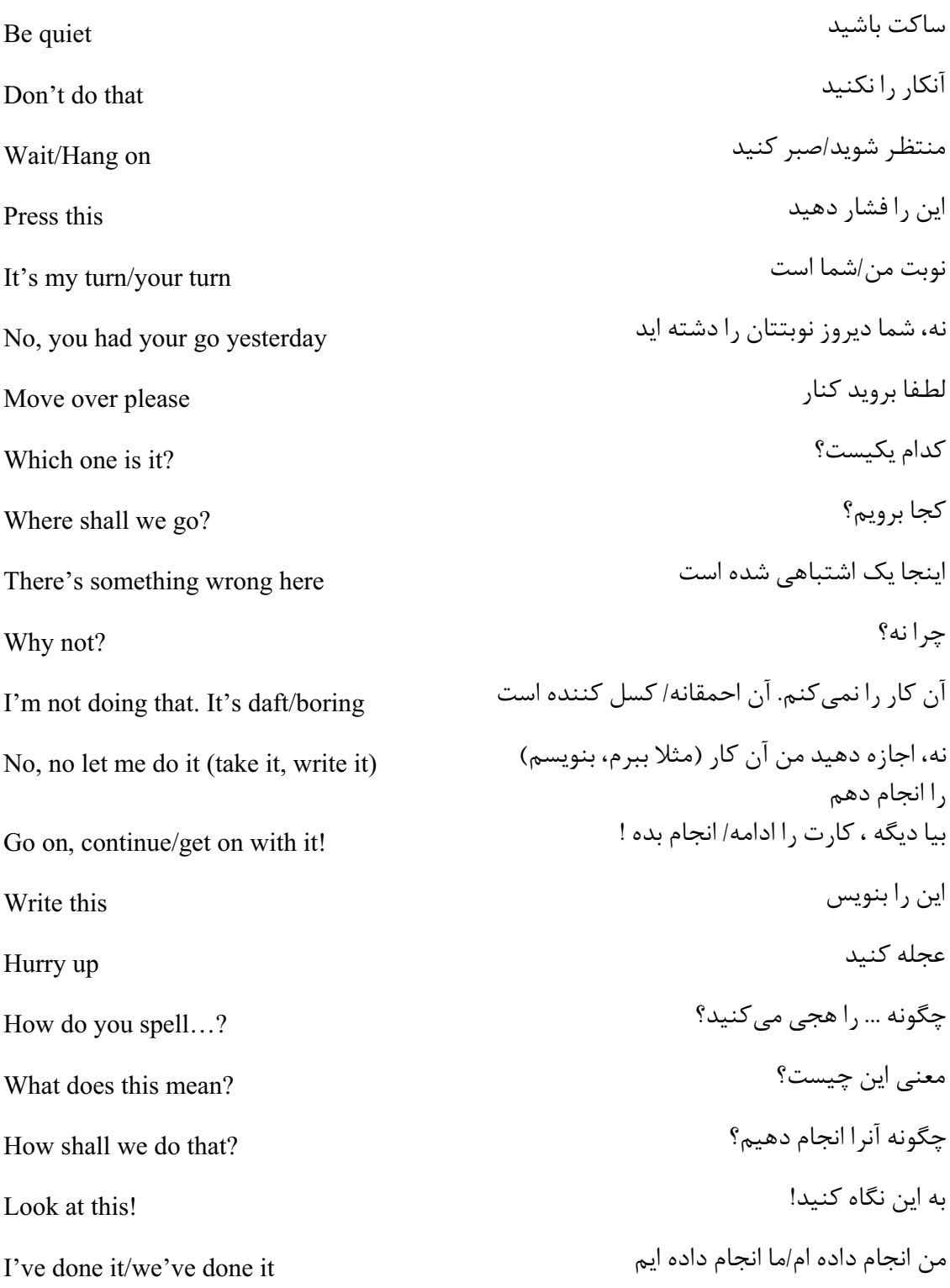

اين چيست ؟ What is this? اجازه دهید که صفحهٔ کلید را تایپ / استفاده کنم Let me type/use the keyboard ببین ، آن یکی نیست Look, it's not that one آن خوب است ، دوباره آنرا انجام دهید That's good, do it again آنرا با يست الكترونيكي بفرستيم ؟ Shall we send it by e-mail? آبا تا کنون یک بیام / جواب در بافت کرده ایم ؟ Have we received a message/reply yet? اينترنت را جستجو كنيم؟ Shall we search the Internet? از كدام موتورهای جستجو استفاده كنيم؟ Which search engine shall we use? آیا به یک چاپ رنگی احتیاج داریم؟ Do we need a colour printout? اتصال داغ به ...... اضافه كنيم؟ Shall we add a hot link to...? صدا, ا ; یاد / کم کنید Turn the sound up/down?

Should you have any comments or observations regarding this translation please send them to the translation agency.

This Sheet has been translated by Prestige Network Limited (Tel: +44 (0)870 770 5260; Fax: +44 (0)870 770 5261; web-site: www.prestigenetwork.com) on behalf of Becta. It is designed to support speakers of Farsi in gaining access to the language of the ICT classroom.

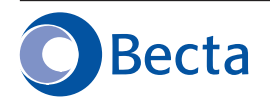

British Educational Communications and Technology Agency Millburn Hill Road, Science Park, Coventry CV4 7JJ Tel: (024) 7641 6994 Fax: (024) 7641 1418